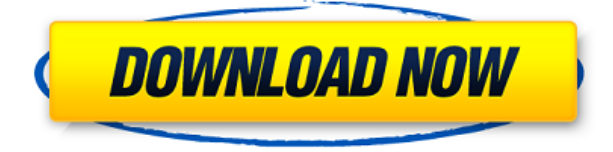

#### **Shoot Me! Crack Full Product Key [Mac/Win]**

-Захват видео и изображений с веб-камеры -Захват видео и изображений с фронтальной камеры -Создание пользовательского видеопотока с двух камер (Фронтальная + Веб-камера) - Используйте технологию распознавания лиц -Захват фотографий с экрана -Сделайте фото \*Если вы используете Windows Vista, Windows 7 или Windows 8, перейдите в Панель управления и выберите «Диспетчер устройств». Затем выберите «Видеозахват», на вкладке «Состояние устройства» отобразится USB-номер веб-камеры. Затем перейдите на вкладку «Драйверы и оборудование» и запишите имя устройства (оно было найдено в подписи к камере). Скачать Стреляй в меня! Сначала выберите «ОК», чтобы отобразить «СНИМАЙТЕ МЕНЯ!» окно, которое позволит вам настроить приложение. Выберите «Веб-камера» и выберите веб-камеру, которую хотите использовать. Перетащите изображение в правую часть окна. С вашей веб-камеры будет снято черное изображение с выбранными настройками. Включена функция «Использовать технологию распознавания лиц». Включите его, нажав на поле. Мы используем файлы cookie, чтобы обеспечить вам максимальное удобство на нашем веб-сайте. Если вы продолжите использовать этот сайт, мы будем считать, что вы им довольны. Политика в отношении файлов cookie[+] Мы используем файлы cookie, чтобы обеспечить вам максимальное удобство на нашем веб-сайте. Если вы продолжите использовать этот сайт, мы будем считать, что вы им довольны. ХорошоВопрос: Как перебрать переданные аргументы в jshint? Я хочу знать, есть ли способ перебрать переданные аргументы в jshint в Node.js. Моя мотивация для этого заключается в том, что у меня есть глобальный модуль с именем functions, предназначенный для экспорта функции для каждого прототипа функции, и файл, который создает прототип функции и генерирует его тело. Вот пример того, что я хочу сделать: // functions.js функция createFunction (имя, fn) { //... // создаем прототип //... // присвоить ему имя функция возврата (...аргументы) { // здесь я использую jQuery, так что это должен быть метод синхронизации //... } }

### **Shoot Me! Free Registration Code**

Быстро и легко — новый способ съемки изображений и видео. Мгновенно делайте фотографии или записывайте видеоклипы с веб-камеры или веб-камер. Функции: (1) Снимайте фотографии и видео вашего реального окружения с множеством различных эффектов. (2) Быстро записывайте видео или фотографии экрана. (3) Простота в использовании. (4) Плагины не требуются. (5) Полезное и популярное приложение. (6) Поддержка нескольких веб-камер, чтобы пользователи могли легко захватывать любое изображение со своего компьютера. (7) Более низкая загрузка ЦП и сетевой трафик (8) Не обнаруживается системой IP-обнаружения (9) Поддержка многомасштабного зеркалирования изображений. (10) Поддерживает поворот изображения. Добро пожаловать в раздел условно-бесплатных программ, где вы найдете полные версии всех замечательных бесплатных программ. Здесь вы можете скачать это приложение бесплатно. Функции: - плавная навигация - встроенный менеджер загрузок встроенный веб-браузер - предварительный просмотр загруженных файлов - реклама нулевого размера - широкий выбор загрузок (готовое программное обеспечение, обои для рабочего стола, видео, звуковые клипы и многое другое) - высокая скорость загрузки Статьи: - Как сделать .zip файл в Windows? - Взломайте силу сигнала вашего iphone 3g - Взломать пароль Apple ID - Взломать ваш аккаунт в фейсбуке - Как удалить приложение Facebook с вашего iPhone - Как взломать айфон - Как взломать чужой аккаунт Facebook - Как взломать айфон - Как взломать учетную запись Facebook - Как взломать твиттер - Как взломать любой айфон - Как взломать другой iPhone - Взлом, взлом, взлом! - Как взломать iPhone и iPod - Как взломать свой айфон - Взломать айфон - Взломать аккаунт в фейсбуке - Взломать ваш аккаунт в фейсбуке - Взломать пароль iPhone 6s - Бесплатная разблокировка пароля Iphone 6 - Взлом пароля iPhone 6 - Номер IMEI для кодов разблокировки Iphone 6 - Как взломать iPhone 6/6s/6 Plus - Взлом iPhone 6/6s/6 Plus - Нужен пароль для iPhone 6/6s/6 Plus/6 plus - Как взломать iPhone 6/6s/6 Plus - Как взломать iPhone 6/6s/6 Plus - Как взломать iPhone 6/6s/6 Plus 1eaed4ebc0

# **Shoot Me! Crack +**

\* Делает фотографии и видео (прямой эфир) с вашей веб-камеры \* Захват скриншота текущего активного экрана \* Захват видео текущего активного экрана Захват автоматизирован, поэтому вы можете делать свои собственные фотографии и видео. Вы также можете редактировать файлы захвата, добавлять текст, вставлять пользовательские фотографии в свои файлы, создавать потрясающие обои и многое другое, используя встроенный мощный фоторедактор. Хотите поделиться своими фотографиями с друзьями? Вы можете обмениваться фотографиями, видео и скриншотами напрямую через любую социальную сеть или электронную почту. Стреляй в меня! Функции: \* Высокопроизводительный захват видео/фото \* Захватывает фото или видео активного в данный момент экрана \* Может снимать фото или видео на весь экран \* Автоматически сохраняет фото/видео в папке фото/видео \* Фотографии и видео можно отправлять напрямую через социальные сети или по электронной почте. \* Очень прост в использовании и надежен \* Фотосъемка с веб-камеры может быть достигнута для сохранения конфиденциальности \* Интегрирует медиаплеер для прослушивания снятых фотографий/видео и/или автоматического сохранения их в папке фото/видео. \* Интегрирует календарь для отображения фото/видео, снятых в соответствующий день \* Это бесплатно навсегда \*\*\* Последняя версия этого программного обеспечения предназначена для Windows Vista и Windows 7<sup>\*\*\*</sup> Обратите внимание, что текущая бесплатная версия Shoot Me! может не подходить для новых пользователей Windows 8. Надеюсь, вам понравится это программное обеспечение так же, как нам понравилось создавать его для вас. Последняя версия ShotMe теперь доступна для бесплатной загрузки. iPhoto был первоначально выпущен в 2001 году. Он имеет множество полезных функций и обширную библиотеку изображений в формате .mp4. Он поддерживает все версии от 6.1. Основные возможности iPhoto: \* Совместимость с Windows 7/Vista/Windows XP \* Совместимость с большинством просмотрщиков изображений брендов \* Все распространенные форматы изображений, такие как JPEG, GIF, TIFF и PNG, а также BMP и PSD \* Приложение может автоматически выбирать правильный формат изображения на основе самого содержимого изображения. \* Самый простой и удобный способ управления фотографиями \* Только один процесс - создание и управление файлами в файловой системе \* Небольшой объем памяти с возможностью одновременного открытия более 100 000 файлов \* Закладки \* Организация файлов - пользователь может создавать папки на основе своих папок \* Совместное использование файлов между различными приложениями и компьютерами \* Возможность резервного копирования ваших фотографий и видео \* Возможность экспорта фотографий в форматы JPEG, GIF и PNG \*

#### **What's New in the?**

Стреляй в меня! приложение состоит из простого интерфейса для захвата фотографий и видео. Приложение использует простой дизайн с понятным и интуитивно понятным интерфейсом. Интерфейс состоит из главного окна (приветствие) всего с 4 вариантами: 1. Сделать снимок по умолчанию; 2. Сохраните видео на свое устройство (приложение захватывает экран); 3. Сделайте снимок своей веб-камеры и сохраните его на устройстве (вы можете использовать этот вариант по умолчанию); 4. Создайте видео с веб-камеры и сохраните его на своем

устройстве. После того, как вы сделаете снимок или начнете записывать видео, он автоматически сохранится. Приложение имеет 3 уровня разрешений: 1. "Стреляй в меня!", никаких разрешений не требуется; 2. «Стреляй в меня!» и «Камера» требуют разрешений для камеры и микрофона соответственно; 3. «Стреляй в меня!» и «Камера» требует разрешений камеры и микрофона, а также разрешения ориентации камеры и «предварительного просмотра изображения». Приложение записывает с частотой 25 кадров в секунду для неподвижного и непрерывного видео. При записи изображение просматривается в режиме реального времени. Приложение имеет очень интуитивно понятный и простой в использовании интерфейс. Приложение можно бесплатно скачать в Google Play и AppStore. После установки приложение имеет 3 готовых к использованию настройки для получения наилучшего изображения: 1. Общие настройки: выберите свое местоположение, разрешение, частоту кадров, время суток и цвет фона; 2. Пользовательские настройки изображения и видео: выберите, где вы хотите сохранить изображение или видео, формат изображения, видеокодек и частоту кадров; 3. Настройки записи: выберите, где вы хотите сохранить запись. Вы также можете изменить приложение в настройках приложения. Благодаря этим 3 параметрам вы сможете снимать фото и видео в наилучших возможных условиях. Стреляй в меня! был разработан для устройств Android. Стреляй в меня! было разработано по просьбе многих пользователей, поэтому мы с гордостью представляем полезное, простое и удобное в использовании приложение. Если у вас есть какие-либо предложения или вы обнаружили ошибку, отправьте нам электронное письмо по адресу support@astecsoft.com, и мы будем рады вам помочь. Стреляй в меня! содержит 2 разрешения: 1. Разрешить приложению доступ к камере; 2. Разрешить приложению предварительный просмотр камеры. Стреляй в меня! можно использовать в общих средах, на

# **System Requirements:**

ОС: Виндовс 10 Процессор Windows 10: Intel Core i5-6600K Intel Core i5-6600K ОЗУ: 8 ГБ 8 ГБ Графика: NVIDIA GTX 970 или AMD RX 470 Жесткий диск NVIDIA GTX 970 или AMD RX 470: 50 ГБ 50 ГБ Важные примечания: Пожалуйста, не забудьте сделать резервную копию ваших изображений в формате .JPG, а также папки установки The Dark Mod 2.20, прежде чем продолжить! Загрузите основной (только) Dark Mod ZIP Разархивируйте файл. Вас встретит

Related links: